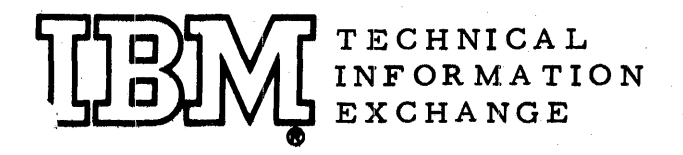

ŧ

 $\ddotsc$ 

rrIE 5-0054 February 16, 1965 8 pages Revised 9/8/65 IO

 $277 - 5054$ 

# IBM 1401 TAPE IOCS TIMING CALCULATION FORMULAS

Tom Scharf IBM Corp. DP Customer Education Gladengvn 3 B Oslo, Norway

# FOR IBM INTERNAL USE ONLY

This paper is in the author's original form. The objective in providing this copy is to keep you informed in your field of interest. Please do not distribute this paper to persons outside the Company.

Distr ibuted by DPD Program Information Department IBM Corporation 112 East Post Road White Plains, New York

TIE 5-0054

# IBM 1401 TAPE IOCS TIMING CALCULATION FORMULAS

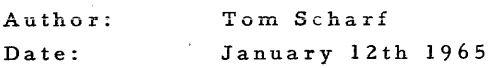

Direct

Inquiries to: TOM SCHARF IBM DP CUSTOMER EDUCATION GLADENGVN 3B OSLO NORWAY

### ABSTRACT

The 1401 IOCS for a tape-based system has an unexpectedly high processing time which can be as high as 110% of the pure tape time itself. Obviously this important factor must be taken into account for any timing calculation but these figures are not, to the authors knowledge, previously published. The formulas are worked out on the basis of a typical fixed blocked DTF using a combination read/write DIOCS subroutine. The exact time for every single instruction which is normally run through was calculated. The timings thus calculated theoretically correlate very well with actual timing comparisons performed with and without IOCS.

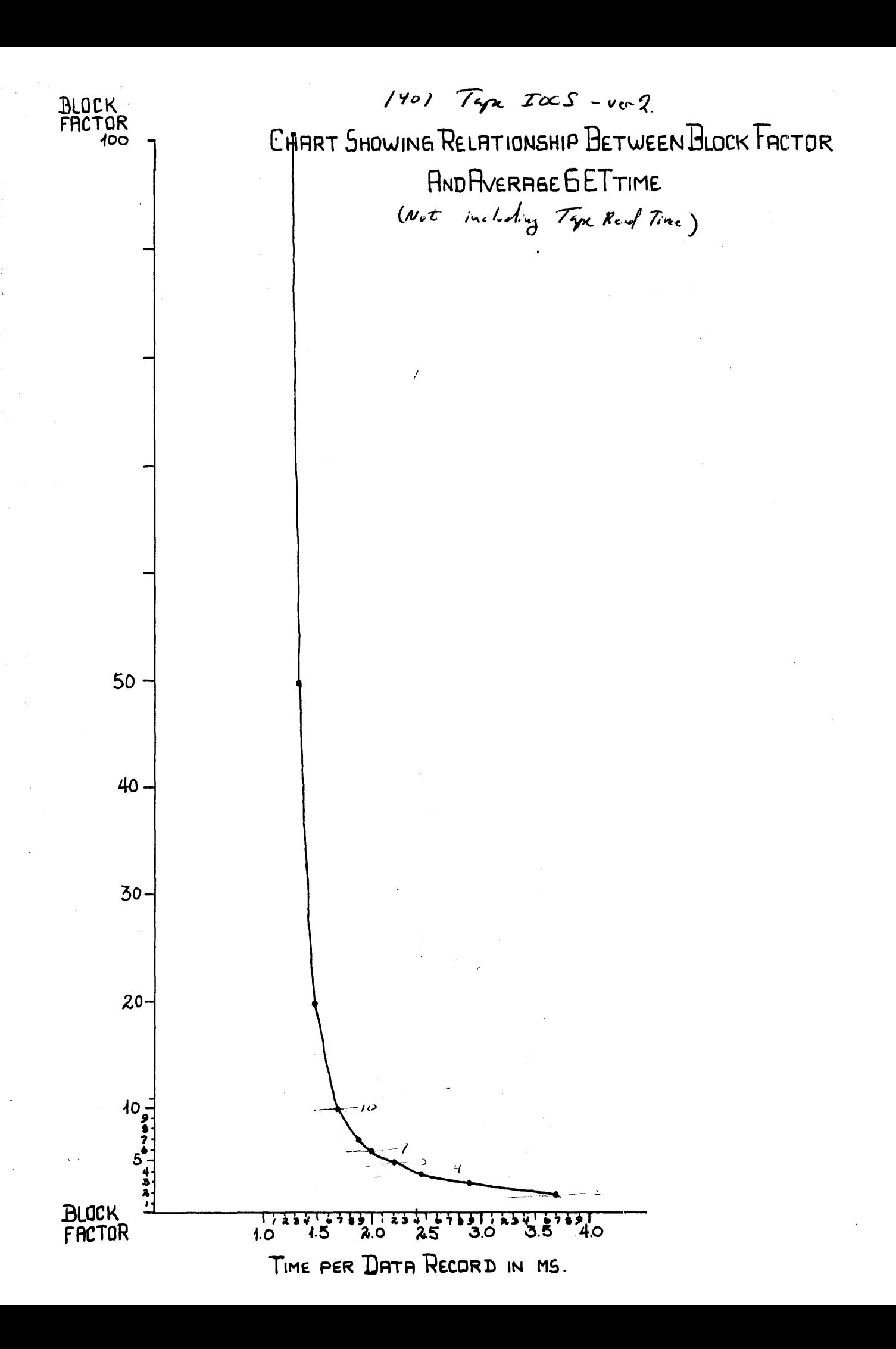

IBM 1401 TAPE IOCS TIMING CALCULATION FORMULAS **------------------------------------------------**

## TOTAL JOB TIME can be calculated as:

(Setup/rewind etc}+(IOCS time+read/write time)+program processing time

The following times are calculated on the basis of a typical fixed/blocked IOCS for input and output files. Every single normal instruction was timed individually to give the following times which are expressed in milliseconds (ms).

The times given here are processing times for GET/PUT and associated IOCS routines. They do not include the tape itself which may be calculated from standard tables (see form X22-6785-4).

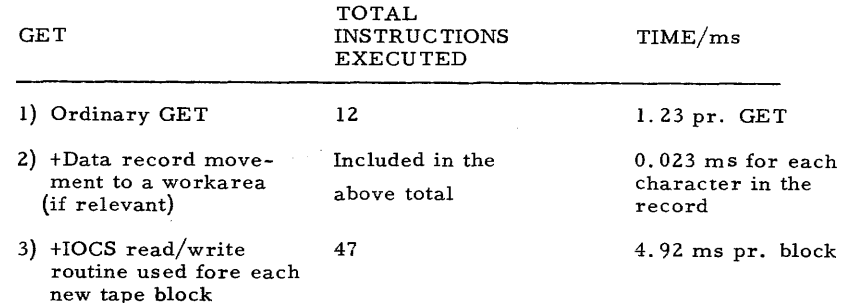

#### Formula for GET

G=  $(1.23 \times A)+(0.023 \times R \times W)+( (A/B) \times 4.92)$ 

#### where

R= data record length including record mark

B= block factor (total data records per tape block)

A=total data records which are GET'ed (including padded records)

W= total data record transferred to a work area by IOCS in conjunction with a PUT macro.

G= total GET time for all records in the job (expressed in ms.).

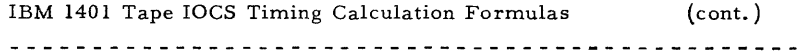

### "GET" example

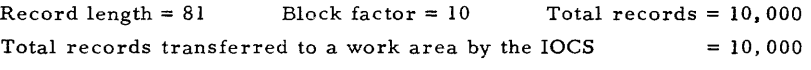

G ms =  $(1.23 \times 10,000)$ +0.023 x 81 x 10,000)+ $((10,000/10) \times 4,92)$ 

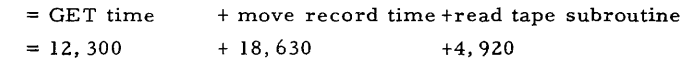

 $= 35850 \text{ ms} = 35.85 \text{ seconds}.$ 

The ordinary tape time for 729II at 556 c. p. i. is  $(10, 000/10)$  x 30.3 ms = 30.3 seconds.

In other words the IOCS time exceeds the tape time by over  $1/6$ !

#### PUT

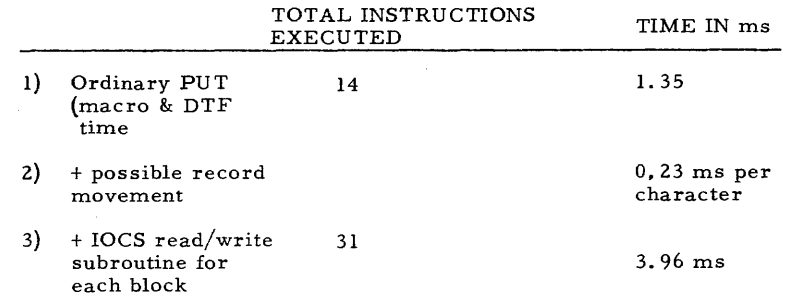

#### Formula for PUT

 $P = (1.35 \times A) + (R \times W \times 0.23) + ((A/B \times 3.96) \text{ ms})$ 

where

- R **= Data record length in characters including record mark**
- $B = Block factor (total puts pr. block)$
- $A = Total data records to be PUT (= total puts, including padding)$
- $W = Total data records to be moved to the output area by IOCS.$ This time should be included even if the movement is done by the user just before or after a PUT.
- $P = Total time in ms for all PUTs$

 $-2 -$  (cont.)

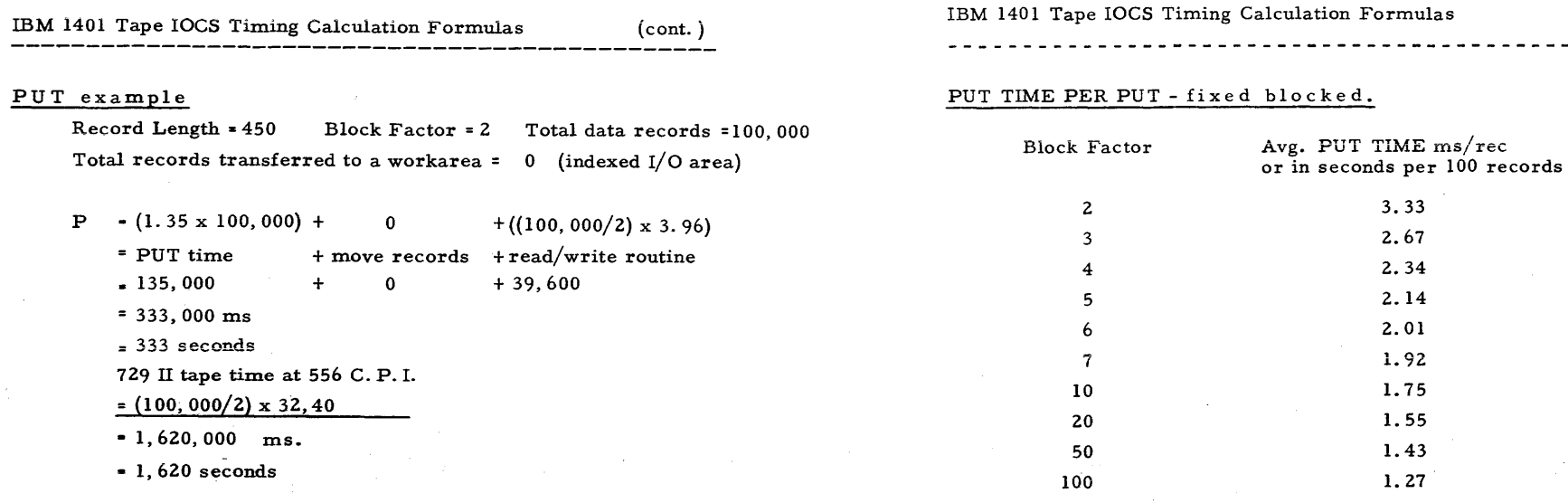

In the case the IOCS time is a fifth the pure tape time. It is  $21\%$ of the pure tape time.

Total time for tape is in this case (exclusive rewind etc. ):

1,620 + 333

= 1,953 seconds

These times are not official and they are not exact for all IOCS programs except fixed blocked with both input and output files. They can not be used for any other IOCS such as the 1401 IOCS which is compiled on "DISK".

# TABLES FOR AVERAGE GET/PUT time, including I/O routine (IOCSRW) time.

### GET TIME PER GET - fixed blocked.

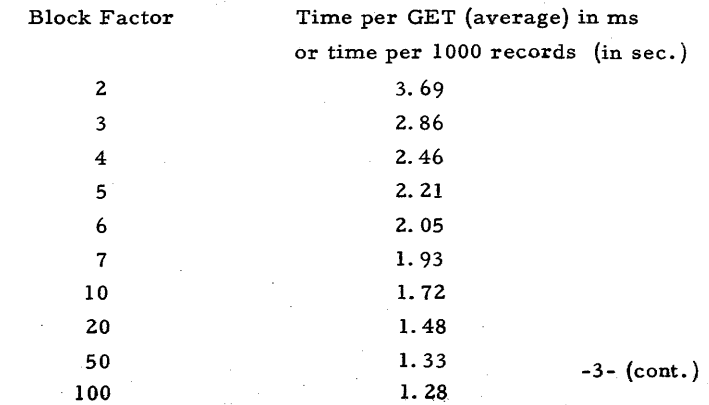

(cont. )  $\frac{1}{2}$ 

- 4 -